## **Seznamy**

– výčty položek různého typu

**[číslovaný](#page-1-0)**

**s [odrážkami](#page-2-0)**

**seznam definic**

# <span id="page-1-0"></span>**Seznam číslovaný**

### *Kód Zobrazení*

### $\langle$ ol $>$

- <li>*prvni*</li> <li>*druha*</li> <li>*treti*</li>  $\langle$ ol>
- *1 prvni 2 druha 3 treti*

# <span id="page-2-0"></span>**Seznam s odrážkami**

## *Kód Zobrazení*

### $\langle ul \rangle$

<li>*prvni*</li> <li>*druha*</li> <li>*treti*</li>  $\langle \text{ul} \rangle$ 

● *prvni*

- *druha*
- *treti*

# **Seznam definic**

### *Kód Zobrazení*

<dl>

<dt>*prvni termin*</dt> <dd>*obsah1*</dd> <dt>*druhy termin*</dt> <dd>*obsah2*</dd>  $\langle d$ 

prvni termin obsah1 druhy termin obsah2

# **Typy seznamů**

— použití v elementech ul, ol

## *Typ odrážek/číslování*

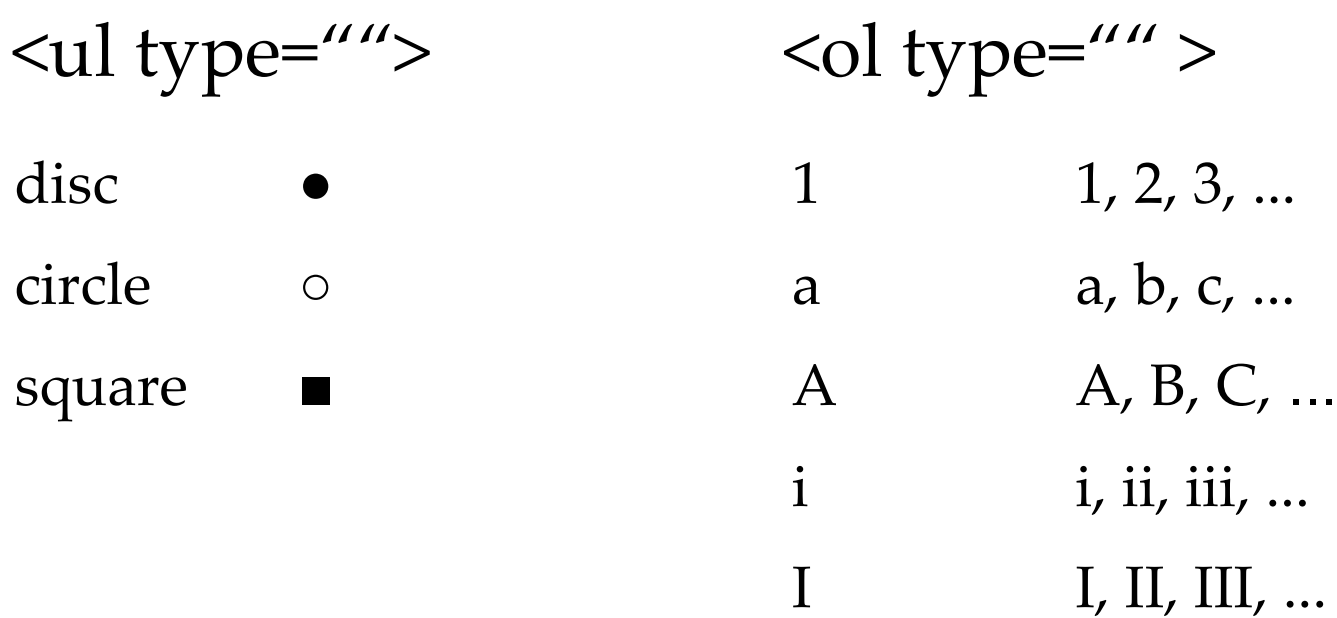

# **Styly v seznamech**

— použití v elementech ul, ol

## *Typ odrážek/číslování*

### list-style-type:

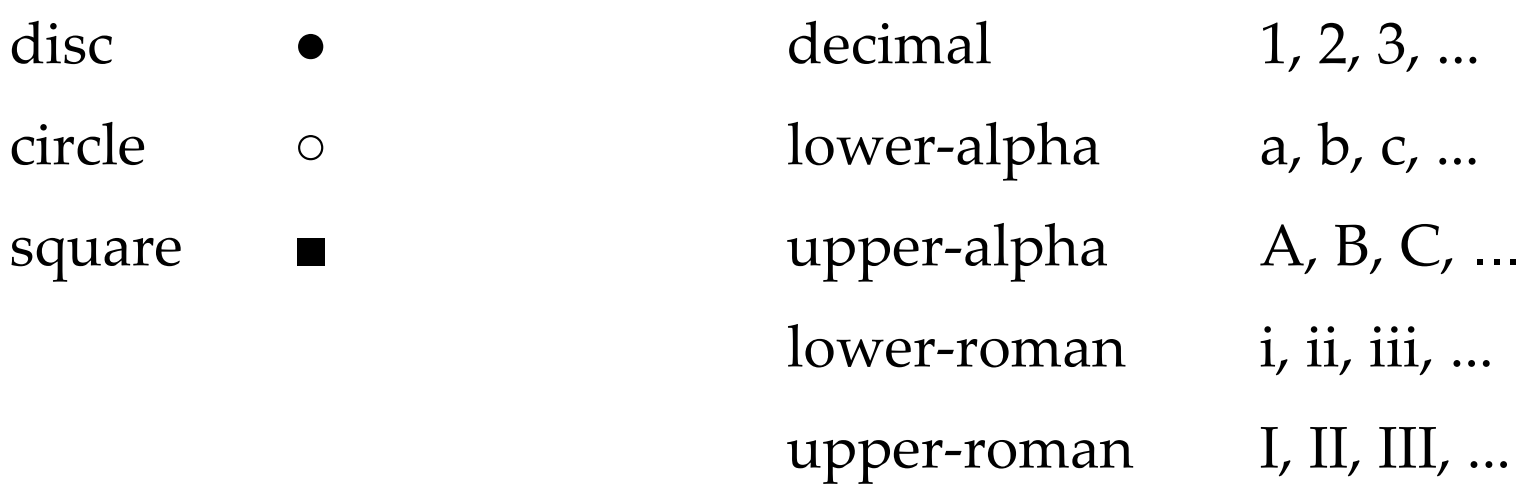

**ul {list-style-type: square} ol {list-style-type: lower-roman}**

# **Styly v seznamech II**

### *Pozice odrážek/číslování*

list-style-position: inside|outside

- Xxxxxx xxxxxxxxxxxxx xxxxxxxxxxxx xxxxxxxxxxxx
- Xxxxxxxxxxxxx xxxxx xxxxxxxxx xxxxxx xxxxxxx x
- Xxxxxxxxxxxxx xxxxx xxxxxxxxx xxxxxx xxxxxx
- Xxxxxx xxxxxxxxxxxx xxxxxxxxx xxxxxxxxxxxx

### **ul {list-style-position: inside}**

# **Tabulky – základní struktura**

<table summary="shrnutí obsahu tabulky">

<caption> *Nadpis tabulky* </caption>

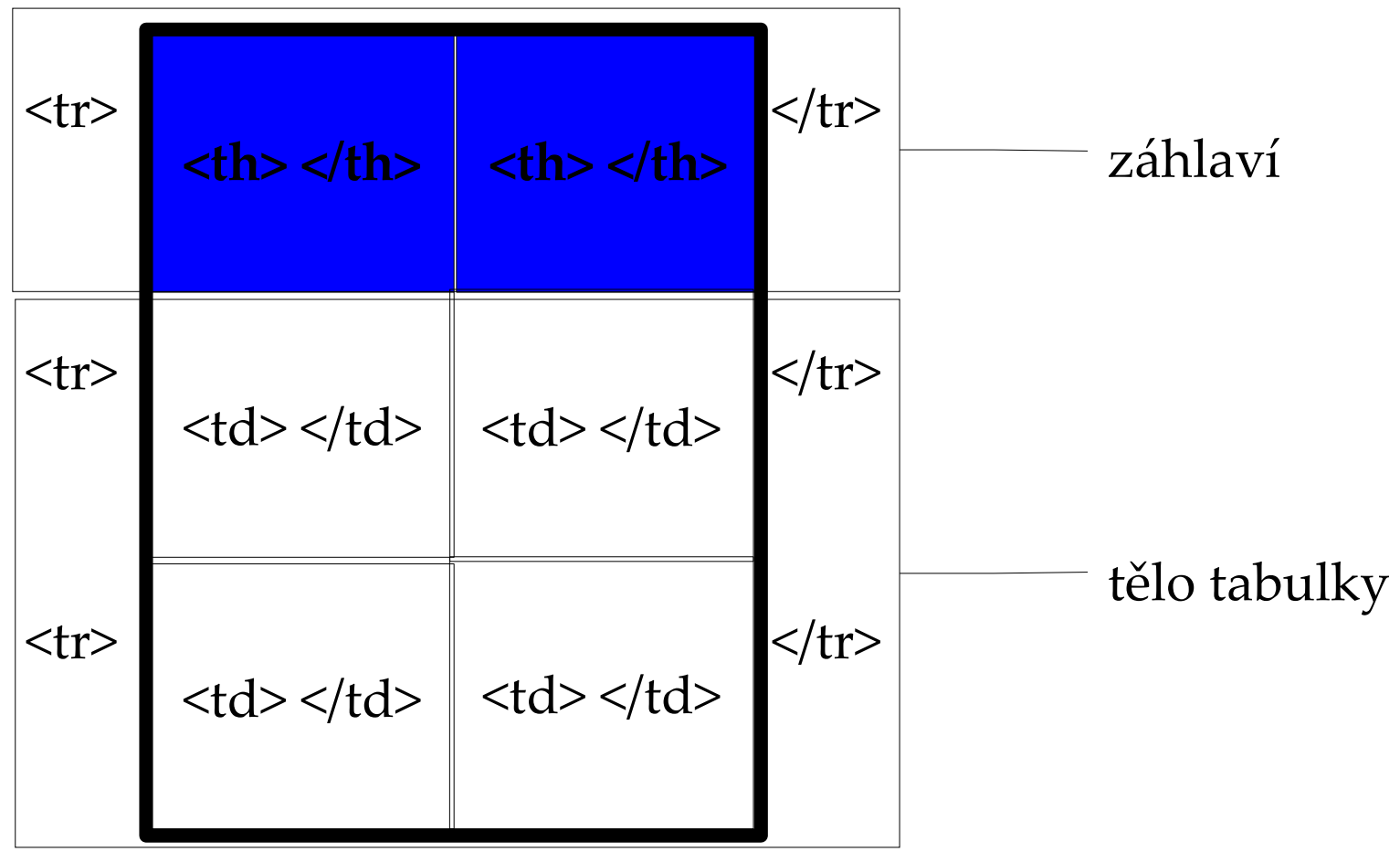

</table>

# **Slučování buněk v řádku**

<td colspan="3"> ... </td>

**<table>**

**<tr>**

**<td colspan="3"> ... </td> <td></td>**

**</tr>**

**<tr>**

**<td></td> <td></td> <td></td> <td></td>**

**</tr>**

**<tr>**

**<td></td> <td></td> <td></td> <td></td>**

**</tr>**

**</table>**

# **Slučování buněk ve sloupci**

<td rowspan="2"> ... </td>

### **<table>**

**<tr>**

**<td rowspan="2"> ... </td> <td></td>**

**</tr>**

**<tr>**

<td></td>

**</tr>**

**<tr>**

**<td></td> <td></td>**

**</tr>**

**</table>**

# **Tabulky – formátování**

### *Atributy značky <table>*

- border šířka rámečku
- bordercolor barva rámečku
- cellpadding vzdálenost textu v buňkách od rámečku
- cellspacing vzdálenost mezi buňkami

### Př.

**<table border="2" cellpadding="5" cellspacing="0">**

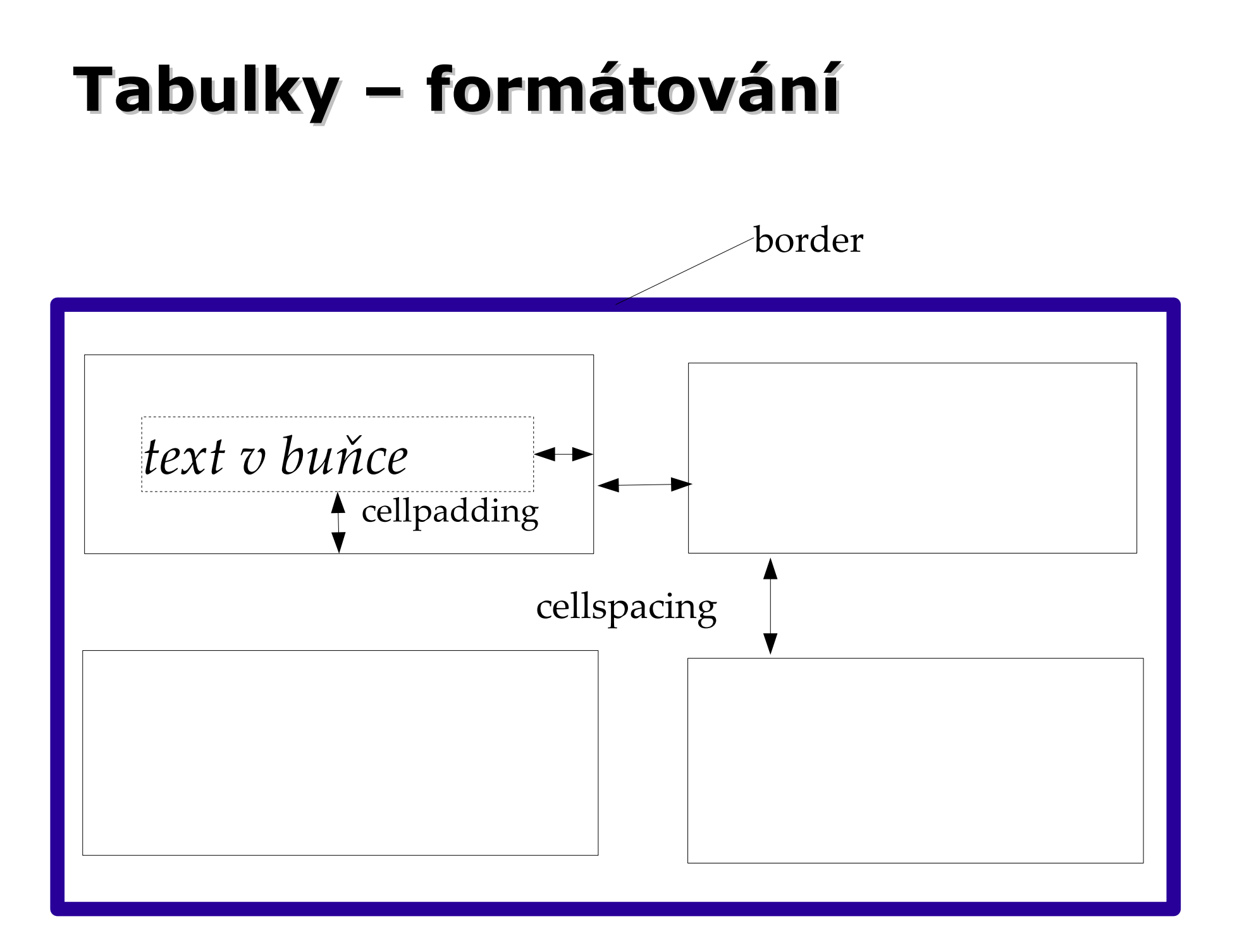

# **Tabulky – styly CSS**

použití pro elementy table, td, th

### **border-style** styl rámečku

*dotted, inset, dashed, outset, double, solid, groove, ridge, none*

border-left-width

border-right-width

border-top-width

border-bottom-width

**border-width intervention** in the south straight straight straight straight straight straight straight straight straight straight straight straight straight straight straight straight straight straight straight straight

**border-color** barva rámečku

# **Tabulky – styly CSS II**

### *Sdružování vlastností rámečku*

**border: šířka styl barva**

*td {border: 1px solid black}*

*th {border-bottom: 5px double blue}*

### *Mezery mezi buňkami*

**table {border-collapse: collapse}**

**<table cellspacing="0">**

# **Formátování sloupců**

<col style= "formát sloupce" />

**<col style="color:blue" />**

**<col />**

**<col style="font-weight:bold; text-align: center" />**

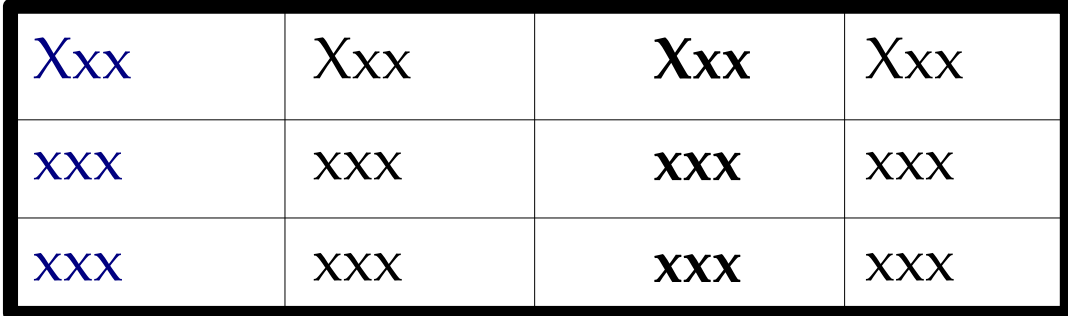